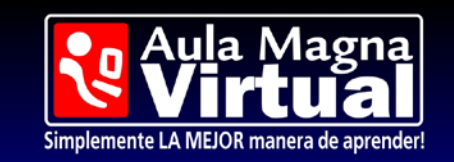

Visítanos para realizar Cursos Certificados a Distancia

# **Operador de PC Multimedia e Internet**

**Descripción:** Este curso brinda todos los conocimientos para utilizar la computadora en el ámbito laboral o doméstico. El objetivo general del curso es otorgar al alumno/a una amplia formación en Informática orientada a las tareas administrativas habituales de oficinas y empresas, capacitándolo/a para realizar tales trabajos con eficiencia y con un alto nivel de destreza.

**Duración Aproximada: 12 meses. Nº Módulos: 33. Horas de teoría recomendadas: 44. Horas de prácticas recomendadas: 22. Metodología: Plataforma por Internet.**

# **Contenido del Curso**

### **Windows XP Básico – 4 Módulos.**

#### **Descripción.**

Descripción del entorno básico del Sistema Operativo Microsoft Windows XP, explicando los conceptos fundamentales y sus características básicas de funcionamiento, y viendo algunas de las aplicaciones que incorpora.

#### **Algunos Contenidos a ser vistos por el Alumno.**

Introducción a Windows XP. Optimización del PC. Ejecutar Aplicaciones. Tratamiento de Textos con Word Pad. Tratamiento de Textos con el Block de Notas. Dibujar con Paint. Personalizar el Entorno. Tecnología OLE. Mi PC. El Explorador de Windows.

## **Microsoft Word 2007 – 8 Módulos.**

#### **Descripción.**

Descripción del entorno de Microsoft Word 2007, explicando las funciones básicas y avanzadas necesarias para el manejo del procesador de textos. Se explica lo necesario para crear, escribir, modificar, revisar el texto, moverse por el documento, o mostrarlo con distintas vistas, dar formato a

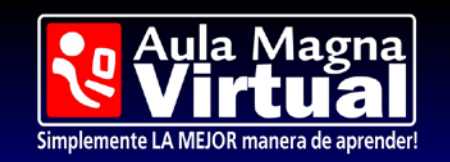

Visítanos para realizar Cursos Certificados a Distancia

los párrafos y a las páginas, encabezados y pies de páginas, listas, columnas, incluir márgenes e imprimir el documento en papel.

#### **Algunos Contenidos a ser vistos por el Alumno.**

Primeros pasos en Word. Editar y guardar documentos. Modos de ver los documentos. Moverse por el documento. Modificar el texto. Revisar el texto. Formato de párrafo. Formato de página. Encabezados, notas y pies. Listas y columnas. Imágenes en el documento. Impresión de documentos.

### **Microsoft Excel 2007 – 8 Módulos.**

#### **Descripción.**

Descripción del funcionamiento básico y avanzado de la hoja de cálculo Microsoft Excel 2007, viendo las funciones disponibles en este programa a la hora de crear y modificar hojas de cálculo. Se explica lo necesario para crear libros y hojas de cálculo, desplazarse e introducir datos en las hojas, formatos básicos e impresión, fórmulas, funciones y gráficos. También se describen aspectos avanzados relativos a la edición de hojas y al formato de las celdas, y la relación de Excel e Internet, para colocar los datos de una hoja de cálculo en una página web.

#### **Algunos Contenidos a ser vistos por el Alumno.**

Introducción a Microsoft Excel 2007. Libros y hojas. Introducir datos. Modificar hojas. Organizar e imprimir hojas. Formato de celdas. Fórmulas. Funciones. Formato avanzado de celdas. Temas y formatos condicionales. Más sobre la edición de hojas. Crear gráficos. Colocar datos en la web.

## **Power Point 2007 – 10 Módulos.**

#### **Descripción.**

Descripción del entorno de Microsoft Power Point 2007, explicando las funciones necesarias para el manejo del programa. Se explica lo necesario para crear, modificar y exponer presentaciones gráficas multimedia.

#### **Algunos Contenidos a ser vistos por el Alumno.**

Introducción a Power Point 2007. Abrir y guardar presentaciones. Modos de ver la presentación. Trabajando con diapositivas. Temas y fondos. Añadir texto. Formato del texto. WordArt y tablas. Otras utilidades de texto. Dibujos

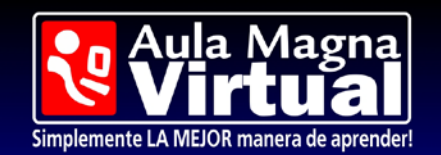

Visítanos para realizar Cursos Certificados a Distancia

e imágenes. Gráficos de datos. Organigramas y notas. Documentos e impresión. Animación. Multimedia e hipervínculos. Otras funciones. Presentaciones electrónicas. Preparar la presentación.

### **Internet – 3 Módulos.**

#### **Descripción.**

El curso estudia conceptos generales sobre las tecnologías relacionadas con Internet. Conceptos que cualquier usuario de PC debe conocer para comprender el funcionamiento general de Internet: protocolos utilizados, servicios disponibles, qué aplicaciones utilizar, así como el impacto de Internet en la vida cotidiana.

#### **Algunos Contenidos a ser vistos por el Alumno.**

Internet: protocolos, servicios y aplicaciones. Internet en la vida cotidiana. Internet Explorer. Búsqueda de Información. Exploración de Sitios Web. Transferencia de Archivos. El Correo Electrónico.